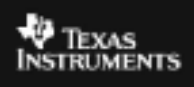

## **CABRI™ JR. ACTIVITY 11: EXPLORING THE DIAMETER AND CIRCUMFERENCE OF A CIRCLE**

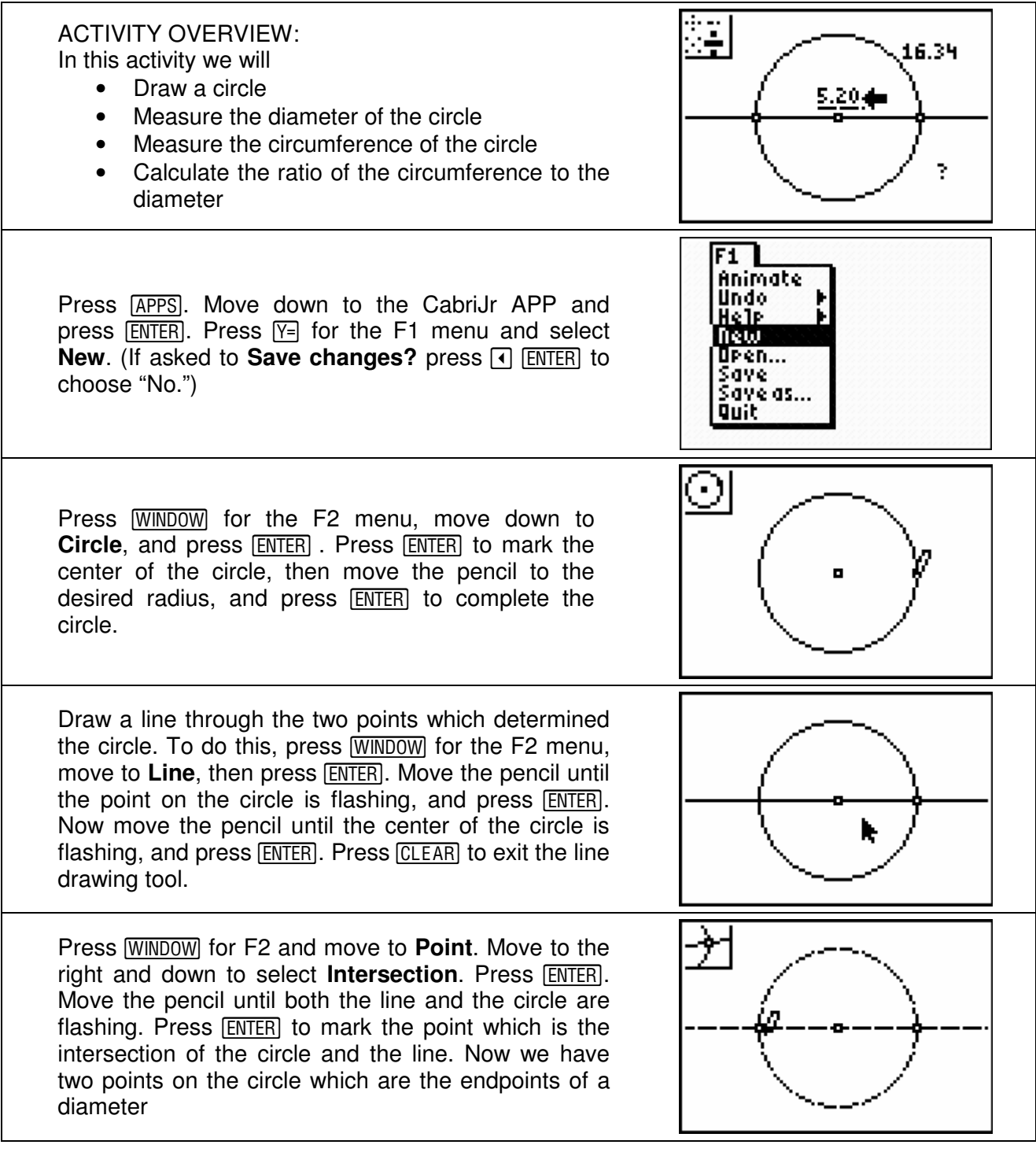

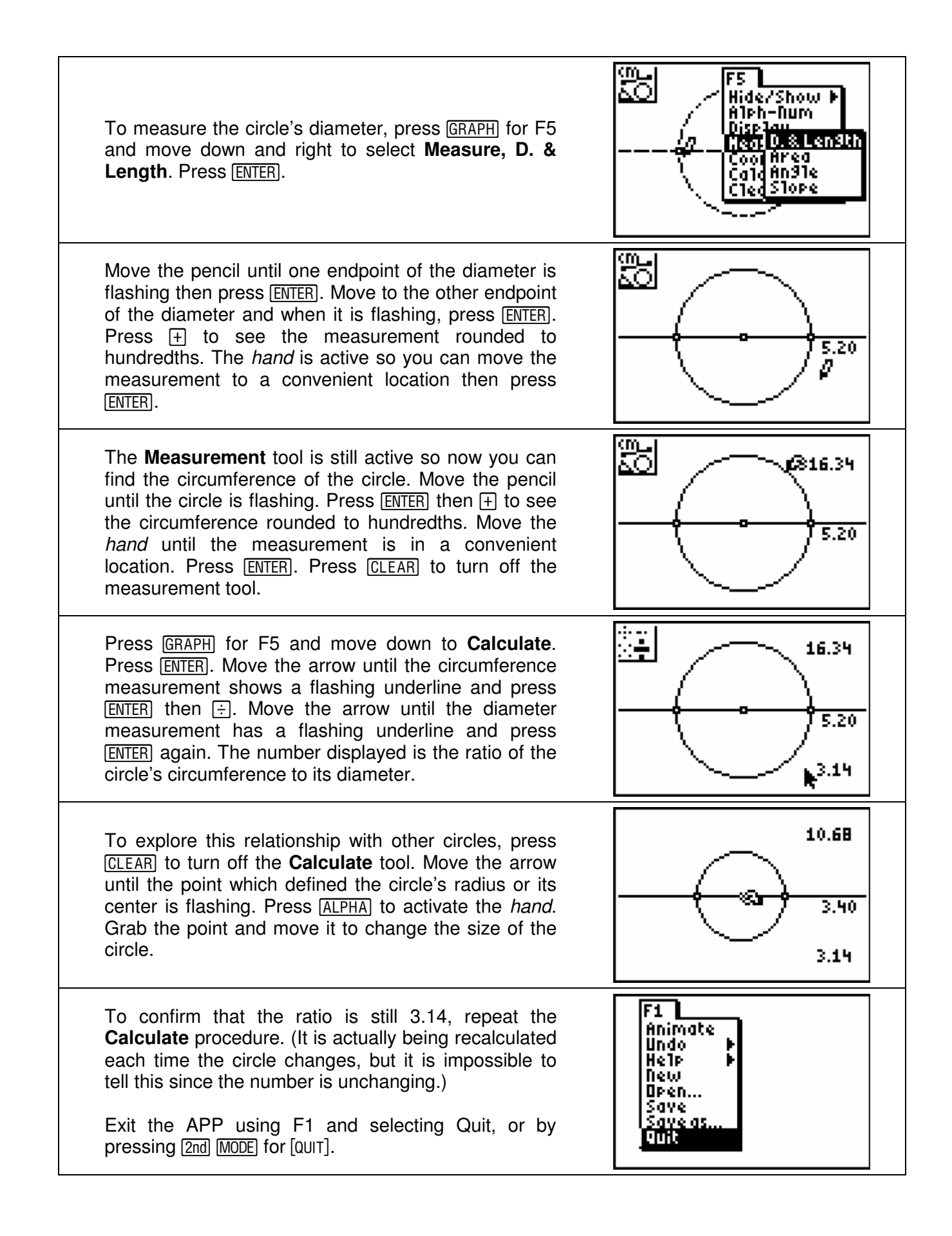